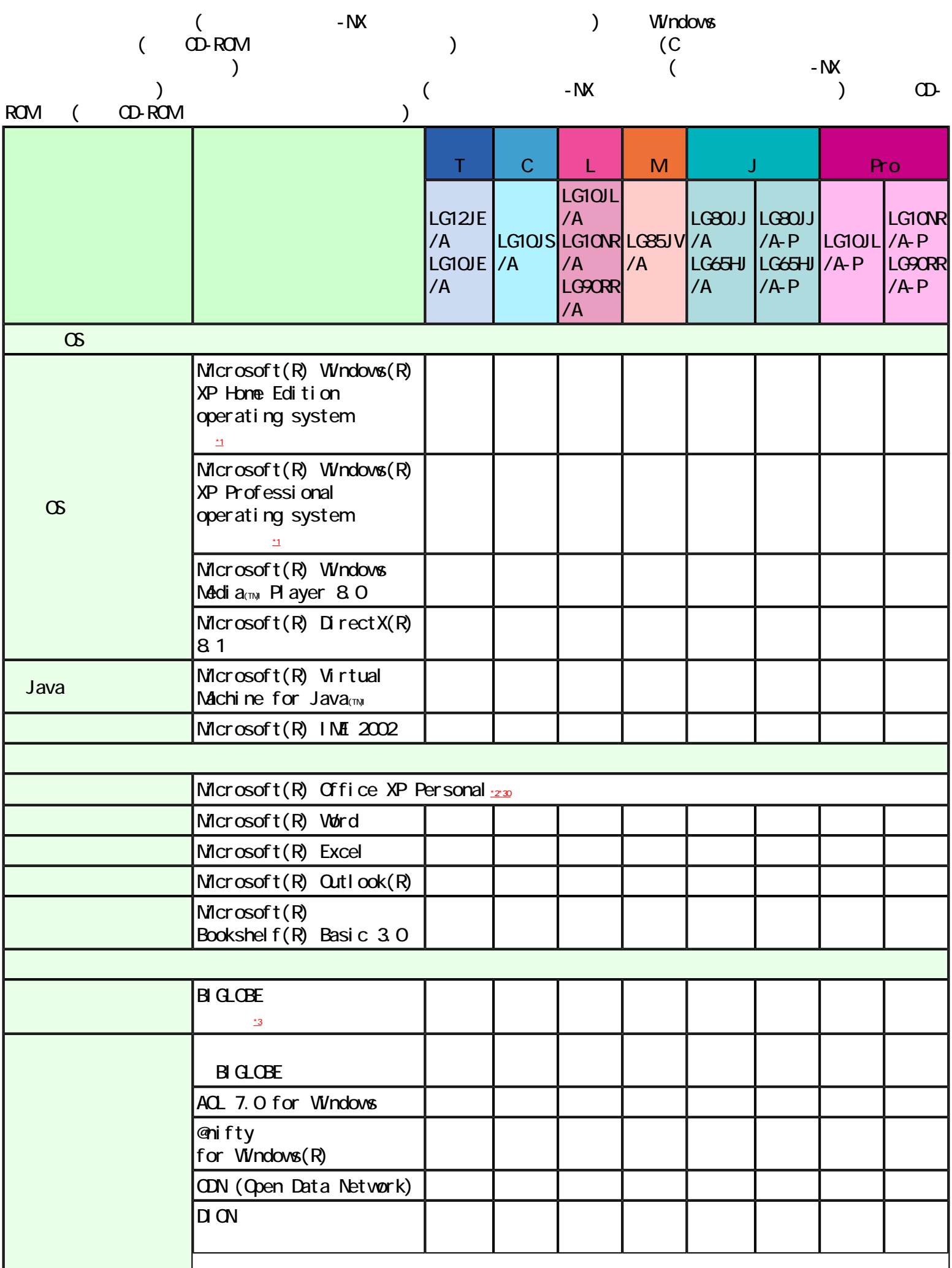

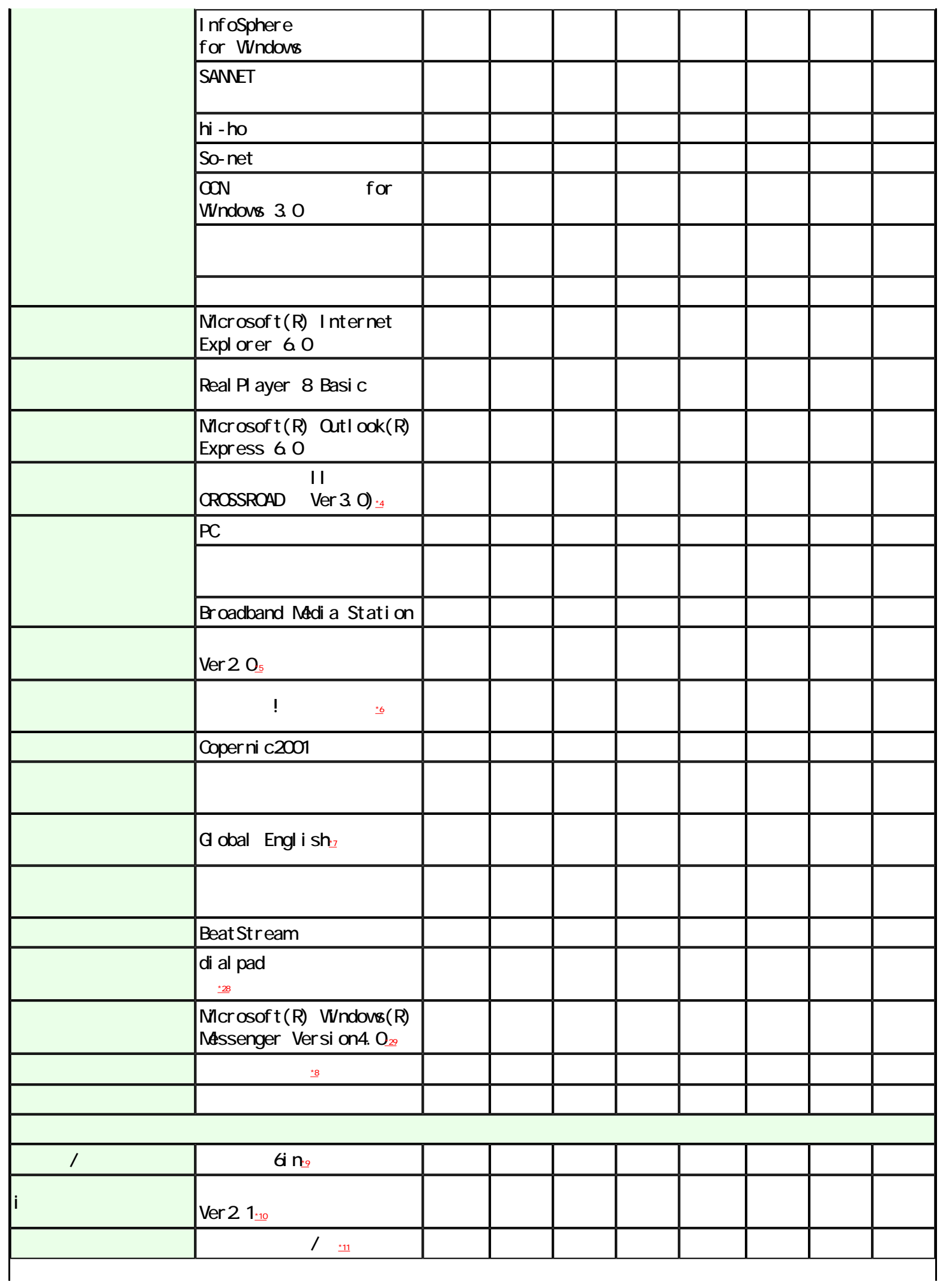

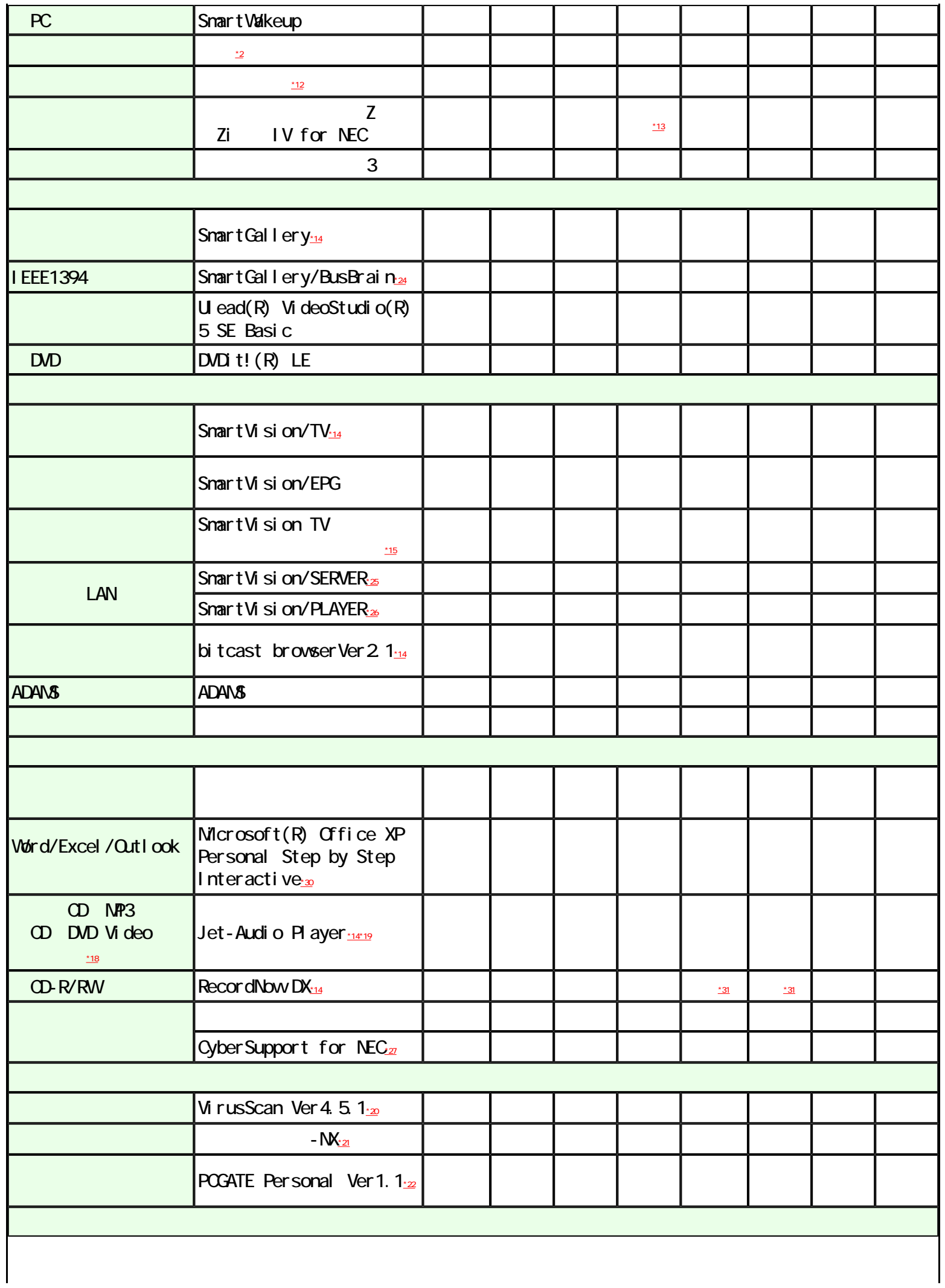

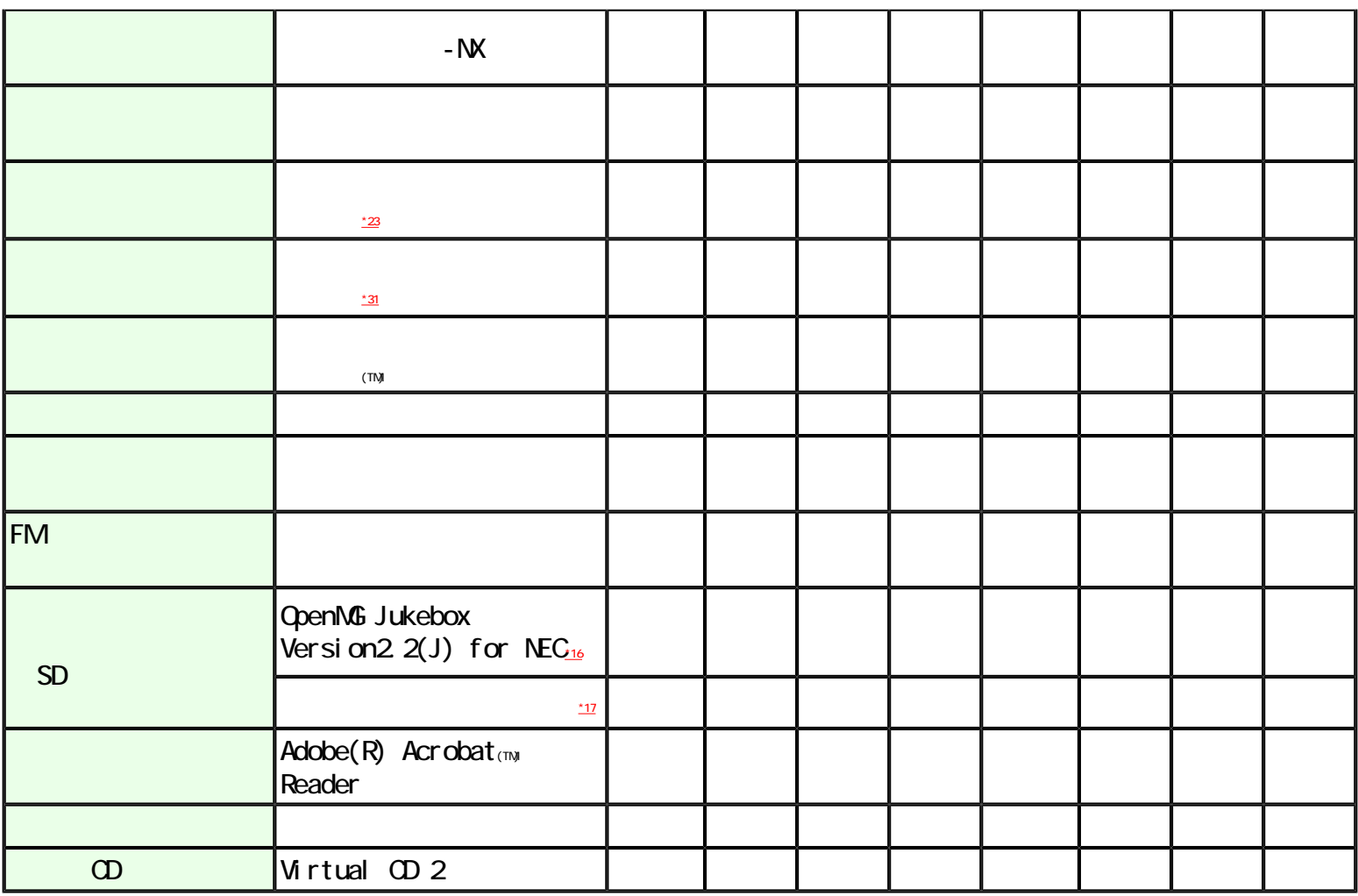

<span id="page-3-0"></span> $C<sub>8</sub>A$ 

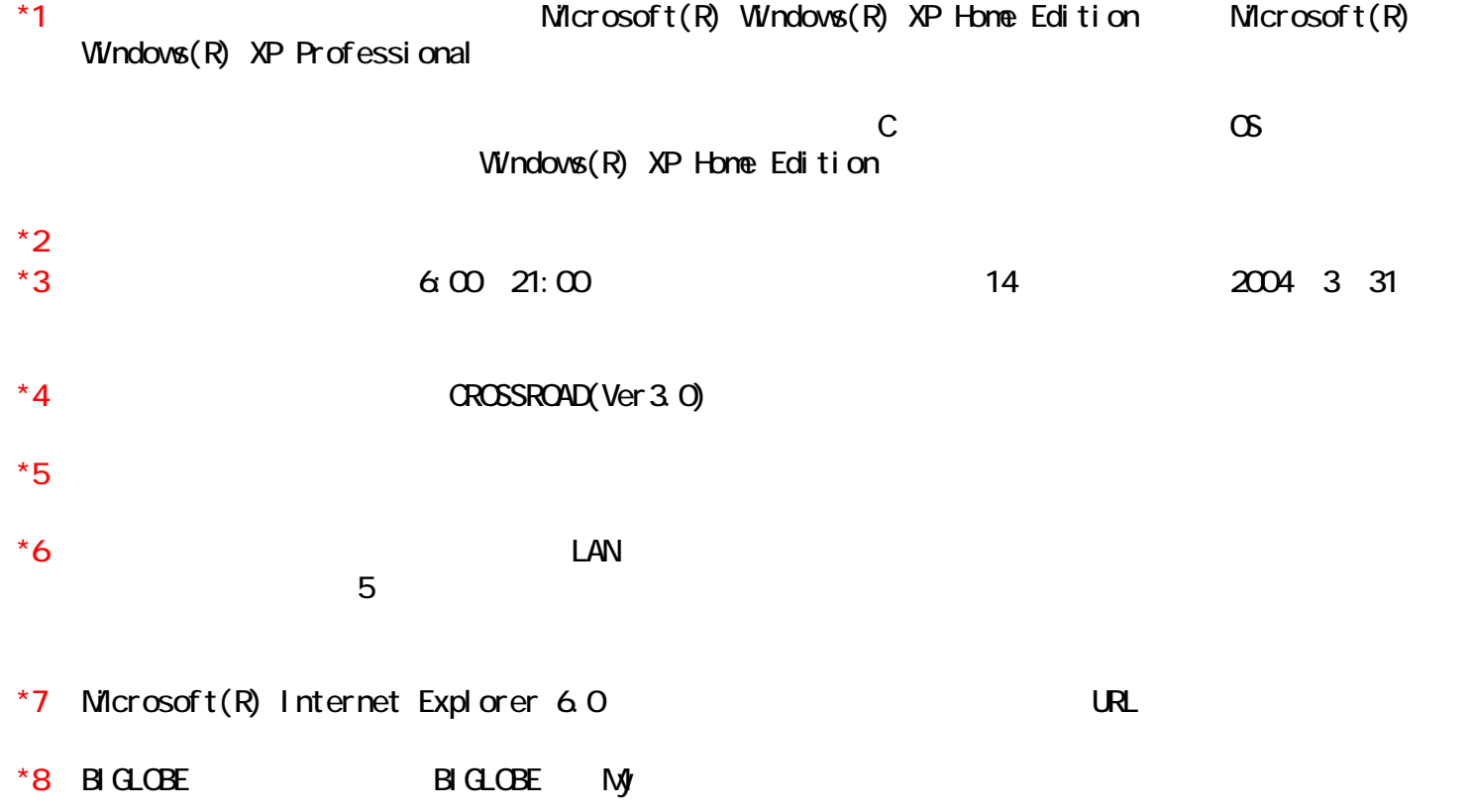

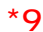

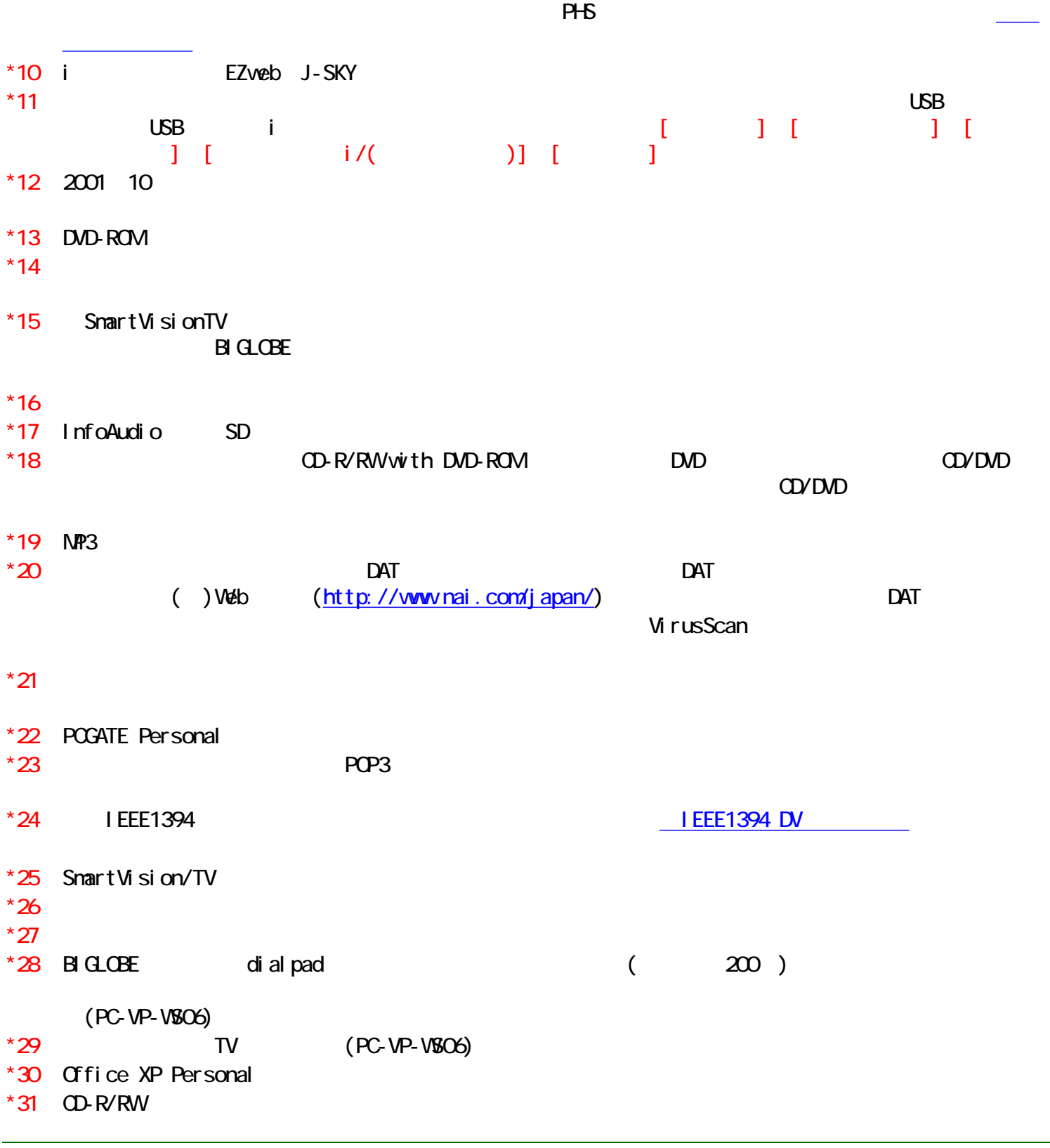

NEC PC Windows(R) <http://www.microsoft.com/piracy/howtotell>